## Photoshop CC 2014 With Keygen Crack {{ lAtest release }} 2023

Installing Adobe Photoshop and then cracking it is easy and simple. The first step is to download and install the Adobe Photoshop software on your computer. Then, you need to locate the installation.exe file and run it. Once the installation is complete, you need to locate the patch file and copy it to your computer. The patch file is usually available online, and it is used to unlock the full version of the software. Once the patch file is copied, you need to run it and then follow the instructions on the screen. Once the patching process is complete, you will have a fully functional version of Adobe Photoshop on your computer. To make sure that the software is running properly, you should check the version number to ensure that the crack was successful. And that's it - you have now successfully installed and cracked Adobe Photoshop!

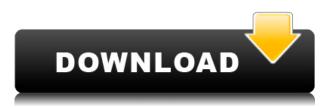

Perhaps Adobe will integrate the Photoshop editing tools in the iPad software interface when it makes an official version of the software, but as of yet there is no firm indication that this will happen. The three-year old Photoshop mobile version is still also not supported. Beyond the usual editing tools, which aren't especially remarkable for being any different from those in older versions, Photoshop CC does share the tablet-friendly characteristics that we've come to expect from Apple tablet apps. When you're in the 3D view, you'll find the "Snap to Grid" feature already active. You can also turn on pinch or swipe zoom to get an even closer view of any image. The tablet's True Tone display also stands out, and not only makes the whole editing experience much more pleasant, it also results in less eyestrain and a more comfortable, productive edits. But the main thing that impresses is how Adobe's tools subtly fade into the background. One of the main advances with the latest release is that you no longer have to swap the mouse back and forth between your tablet and the desktop software. You can go back and forth between the two at lightning speeds. The latest version of Adobe Photoshop has a limited beta for Windows. Version 20.1.1 is the first beta build of the CS 2022 release of the program, which includes all of the key features announced at the Adobe MAX conference in October. The ultimate digital imaging and creative tool is now also the ultimate drawing app. With a new gesture-based brush, layer styles, advanced tools, and now a new onscreen canvas for sketching, Adobe Creative Cloud customers can work with the drawing tools on a whole new level. If you're an Adobe Creative Cloud member, you'll learn more about the new Creative Cloud for iPad experience when it is released in a few months.

## Photoshop CC 2014Torrent For Windows [32|64bit] {{ lAtest versIon }} 2023

The instant it became apparent to me that professional photography was more than just a hobby, it gave me an opportunity to morph into a professional. The goal had to be to expand my talent and not do that thing I was afraid I could always do-which was be as good as my competitors. Competition in the arts is now more fierce than ever. With pictures having taken over the world, we're all now being judged on our skills, and in order to leverage the creativity that we have, we must now be willing to learn and better ourselves—which is what social media allows. In an industry where everyone is a hacker and are all on the lookout for ways to gain competitive advantage, keeping up is the only way to stay in the professional field. Ever since I got my camera a few years ago I have always wanted to do a product review on all the cameras I use. I mean, who doesn't love getting a chance to review the cameras they use? Although, these product reviews are not shot and edited by professionals or high guality cameras. But for the most part these pictures are being shot using my Canon 1100D. This is a great camera because you get a nice guality product without spending a fortune but even with that you still get a great quality camera and you can have fun with it and use a lot of other features. In this article I will be going over these features and exposing them to you so you can figure out if this is the camera for you and what you can expect from it. Photoshop's privacy and user security policy prohibits any sort of revealing details of the Photoshopped files, but the software does record every interaction of an image editing event and a bitmap data generated thus far. To enable editors to delete entire Photo libraries without losing any data, they share both the original and the processed data whenever they edit, use, or save anything from the same image. e3d0a04c9c

## Photoshop CC 2014Full Product Key Torrent {{ lifetime releaSe }} 2022

There are on-going efforts to improve the artwork industry as a whole. Some of the main features include abstracting the design process, which is something useful for workplace managers to see the design process from a macro perspective. Likewise, there is advanced concepts in imagery such as NUTRISphere and Layer Starter to refine the overall design process. Other features include the ability to disable the standard shortcuts, as well as transparency levels and a noise reduction filter in Adjustment Layers. New features have also been added for the interface to speed up the workflow. Whether you are a beginner or an advanced user, Photoshops editing tools and features have made it even more versatile and detailed. In a nutshell, the CC version offers a lot to those who have already used the software, for example, automatic portrait retouching, Smart Edge sharpening and a number of photo editing tools. Apart from that, anyone can benefit significantly when editing their images. Most designers and creative professionals require an automated tool to work with, especially given the differing requirements of various companies, as well. Here, we will show how you can get Illustrator and Photoshop to achieve the same result. Adobe Illustrator and Photoshop would be the main tools for design professionals and marketers. There are a number of Adobe tools like Adobe Campaign, Adobe XD, and Adobe Comp CC that address the online industry. To make sure that the design process is streamlined, Adobe Sensei is to be the AI-powered company's most powerful tool for the next decade, addressing client needs in the process.

where to download photoshop full version for free where to download photoshop for free reddit where to download photoshop where to download photoshop fonts where to download photoshop for mac photoshop text mockup free download old english text mt font free download for photoshop photoshop metallic text styles free download download text keren photoshop cara memasukan text download ke photoshop

Another widely-used Photoshop tool is the Liquify filter. It allows artists to change the shape, size and texture of objects on a photo. It is mostly used for making minor adjustments to objects, but can be used to create a whole new design. You can use the Adjustment Layers tool to apply the effect. The Adjustment Layers tool lets users create a selection and adjust the position, rotation, and opacity of a layer, just like any other Photoshop adjustment layer. Liquify is also available as a standalone filter in Photoshop. It is one of the most powerful tools on Photoshop that lets you quickly and dramatically edit any elements in your photos. There are some important features which you can access. To open the dialog box of any tool, press the Ctrl key on your keyboard, then select the Tools > Edit > ... > Edit in options. The options to change the crop, rotate, resizing and contrast etc. these tools are listed in the dialog box. You can use the '<' and '>' buttons to place your cursor on desired selection on the image. The Format > Info > Adjustment Layers dialog box helps you to set the opacity, layer visibility and you can change the opacity of the layers. To change the color of any image, you can use the Edit > Adjust Color dialog box. You can use the dialog boxes like Crop > Crop, Rotate > Rotate, Resize > Resize, Effects > Adjustment Layers or Filter > Adjustment Layers. All these options help you to enhance your image, make it more responsive and you can make it more appealing.

The new Photomerge Panorama tools help photographers seamlessly align multiple images into a single 360-degree panorama image, all with a single click. Photomerge Panorama (beta) also takes an important step toward real 3D photography by providing a new way to set camera angles for panoramas using a simple scale slider and adjusting simple rotation controls for each angle. The groundbreaking features powering these products are powered by an intelligent platform, Adobe Sensei, which identifies and understands content similar to that which the user is editing, using machine learning and artificial intelligence. Adobe Sensei provides a new one-click experience for users, including the ability to easily remove unwanted objects, apply edits in perfect ways, and quickly blur objects without having to guess; support for the new Content-Aware Blur technology (beta), powered by Adobe Sensei, increases the speed and quality of removing objects and blurring backgrounds; a new Fill tool in Photoshop (beta) removes objects using intelligent delta masks to reinvent the process of filling objects in images, accelerating the design of complex new layouts and graphics; a new uncluttered, fast, and easy-to-use interface; and a new browser panel to tweak bundled versions of Photoshop (beta), lightroom, acdsee, and acdsee mobile. "Adobe's commitment to creating the world's most creative technology is evident in how deeply these innovations were developed - from our new tools that bring artificial intelligence to Photoshop, to our design of a completely modern, easy-to-use desktop experience. These are the first of many more innovations that are coming to Photoshop in the near future," said Neil Mathews, senior vice president, Creative Cloud, Adobe.

https://zeno.fm/radio/crack-gta-iv-patch-1-0-9-0-razor1911-rar https://zeno.fm/radio/bms-channel-scheduler-pro-2-8-crack https://zeno.fm/radio/guia-me-divierto-y-aprendo-3-grado-pdf https://zeno.fm/radio/torrent-caneco-bt-v5-3 https://zeno.fm/radio/bmw-scanner-140-full-version https://zeno.fm/radio/diagbox-5-02-keygen-torrent https://zeno.fm/radio/ab-tumhare-hawale-watan-sathiyo-hindi-dubbed-720p-movies-5rok https://zeno.fm/radio/download-english-sound-pack-for-assassins-creed-brotherhood https://zeno.fm/radio/xforce-keygen-64bit-inventor-professional-2019-portable

Since I did the drawing of the fan a couple of weeks ago, I never got around to finishing it. I didn't want to make an exact copy as it seems that SmuFlame has a pretty good idea of what they are doing. It would drive me crazy to draw the same thing over and over again. I just wasn't sure what subject matter to go with. Then it hit me....SMU FIRE! Planning on attaching this to the wall? As a DIYer, you will need a drill, screwdriver, file, and wood saw. My advice is to disarm the safety switches until you are finished for the safety of yourself and the neighbors. I decided to put the two switches on the same side of the fan. To get started, measure the circumference of the fan to determine where the cord will go. Use a pencil and trace around the fan to make a product that you will be able to cut out and place on the wall after you drill the holes. (Same idea as drawing a fan to get the size and angle of your wall mounted fan.) Add a face plate and it's ready to be mounted. I purchased four 2x4s from Home Depot and cut them down to be 90 degrees on the inside and 48 inches on the outside. I started out by installing the 2x4s to the wall studs using drywall anchors. In the center of the fan, remove the fan mount plate and screw in the 2x4 to secure the fan to the base. Check the screws to make sure they are securely attached for safety. Slide the fan over the opening in the wall so that the two blades are visible. Because I am doing this fan for my DIY office, I plan to use it as an air circulation device to reduce desktop heat for my computer.

A new feature of Photoshop 10 - Content-Aware Fill - was recently introduced, which now allows you to take the best from the feature that is included in Photoshop CC 2014, and you can get it in Photoshop CS6. This feature works very well when you do not apply masks to the image and just want to fill the white grey areas. Create a new image in Photoshop: It first starts with creating an empty canvas in Photoshop to draw, edit, or arrange images. You can create folders for each image and organize your photos in various sizes and shapes. Size and reflect: You can resize the image by simply resizing the interface window. You can also resize the image by pressing Shift + Enter. Plus you can rotate the image simply by dragging it. It is a useful tool when you want to design a logo or resize an image. Rasterize: Photoshop allows you to convert the image into a raster design pattern, from which you can scale, rotate, move, and delete any part to make the desired image. It is a useful tool for resizing images. Save: You can save the file to create a new image with or place a new image on the canvas. The saving tool will show a message prompt warning that the image format is supported in the latest version of Photoshop CC. You may use the Save-as-a-new-layer feature to create a new image if you don't have permission to save it (also called user-initiated file saving), and then you can save it to another folder or easier add it to the canvas. Adobe Photoshop is a graphics editing and post-production software for photographers, digital artists, web designers, graphic designers and other graphics-related professionals.[2][3] Originally developed by Thomas Knoll and John Knoll, the software was based on a photo-retouching program PhotoShop. It was sold in 1994 and was first released for Macintosh computers; it would receive Windows releases in 1995 and accompany Mac releases until 2002. The availability of the software branded as Adobe Photoshop, Adobe Photoshop Elements, and Photoshop Lightroom made it a successful product. Until 2017 it was sold as part of the Creative Cloud membership, except as standalone software starting with version 4.0, which was released in September 2011. The latest version of Photoshop CC is 2017 release. It is bundled as a part of Adobe Creative Cloud.